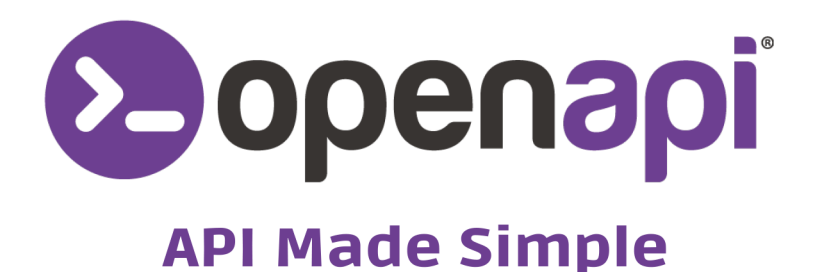

# **MIGRATION GUIDE FROM API** ENTERPRISES (IMPRESE) TO COMPANY

www.openapi.com

#### **MIGRATION GUIDE FROM API ENTERPRISES (IMPRESE) TO COMPANY**

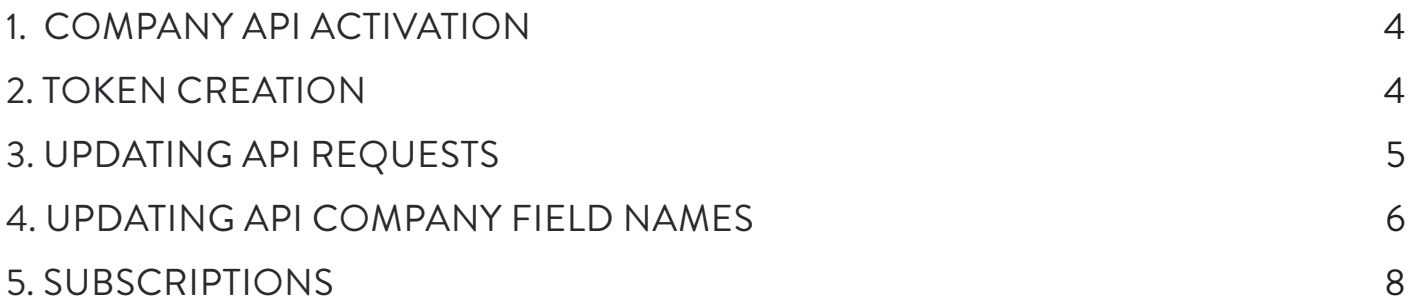

As a result of a process of internationalisation of the services, their names and improved IT processes, **the Enterprises (Imprese) service will be deprecated on 31/12/2025**.

However, **a new API, Company**, has been created, which contains all the services previously improved in Enterprises, as well as new services dedicated to business information on Italian and European companies.

The migration from the Enterprises API to Company is extremely simple, let's see the individual steps to follow.

# COMPANY API ACTIVATION

Before proceeding with the migration, check that you have already **activated the new Company API**.

You haven't done this yet? No problem, go to the **[API status page](https://console.openapi.com/apis/company/state)** and follow the instructions to proceed with the activation.

# TOKEN CREATION

If your previous token did not include the API Company endpoints, please create a new one. In this case, remember to indicate as scopes the Company endpoints corresponding to the old Enterprises services:

 **GET** [company.openapi.com/IT-start/{vatCode\\_taxCode\\_or\\_id}](https://console.openapi.com/apis/company/documentation#scope=GET:company.openapi.com/IT-start)  **GET** [company.openapi.com/IT-advanced/{vatCode\\_taxCode\\_or\\_id}](https://console.openapi.com/apis/company/documentation#scope=GET:company.openapi.com/IT-advanced)  **GET** [company.openapi.com/IT-search](https://console.openapi.com/apis/company/documentation#scope=GET:company.openapi.com/IT-search)  **GET** [company.openapi.com/IT-shareholders/{vatCode\\_taxCode\\_or\\_id}](https://console.openapi.com/apis/company/documentation#scope=GET:company.openapi.com/IT-shareholders)  **GET** [company.openapi.com/IT-address/{vatCode\\_taxCode\\_or\\_id}](https://console.openapi.com/apis/company/documentation#scope=GET:company.openapi.com/IT-address)  **GET** [company.openapi.com/IT-pec/{vatCode\\_taxCode\\_or\\_id}](https://console.openapi.com/apis/company/documentation#scope=GET:company.openapi.com/IT-pec)  **GET** [company.openapi.com/IT-closed/{vatCode\\_taxCode\\_or\\_id}](https://console.openapi.com/apis/company/documentation#scope=GET:company.openapi.com/IT-closed)  **GET** [company.openapi.com/IT-vatgroup/{vatCode\\_or\\_id}](https://console.openapi.com/apis/company/documentation#scope=GET:company.openapi.com/IT-vatgroup)  **GET** [company.openapi.com/IT-sdicode/{vatCode\\_taxCode\\_or\\_id}](https://console.openapi.com/apis/company/documentation#scope=GET:company.openapi.com/IT-sdicode)  **GET** [company.openapi.com/IT-legalforms/](https://console.openapi.com/apis/company/documentation#scope=GET:company.openapi.com/IT-legalforms)  **GET** [company.openapi.com/IT-legalforms/{code}](https://console.openapi.com/apis/company/documentation#scope=GET:company.openapi.com/IT-legalforms)

Remember that you can also use wildcards.

So for example you can indicate"\*:company.openapi.com/\*" when creating or editing the token as a scope to enable all scopes of Company at once.

#### UPDATING API REQUESTS

Company API calls will need to be modified and point to the new domain and its endpoints, taking care to maintain the same https method:

The following Enterprises API requests

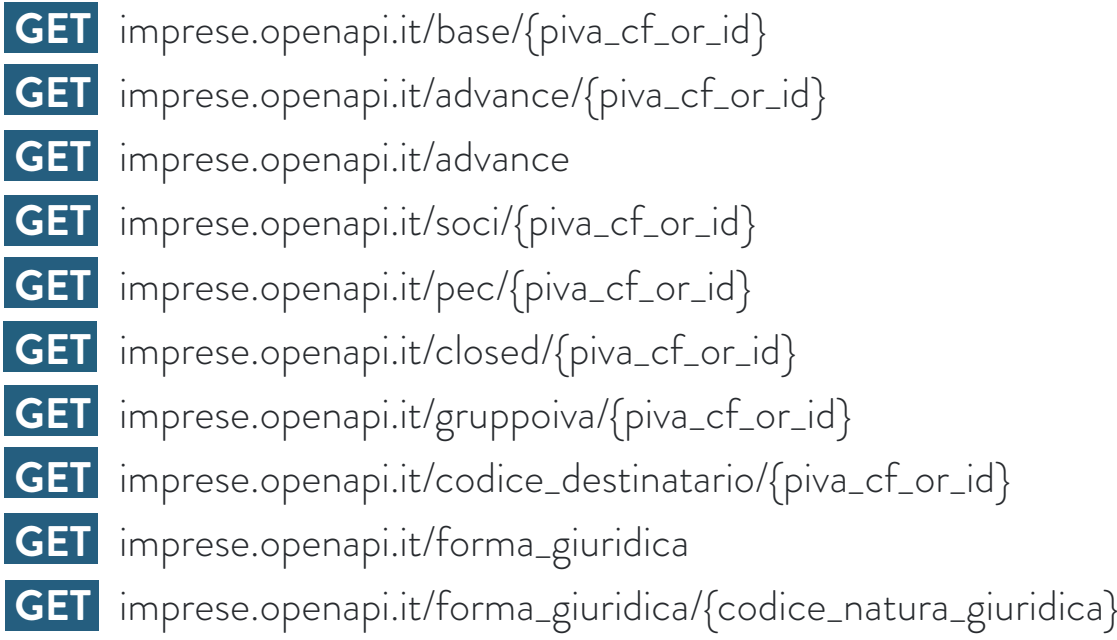

must be replaced with the following API Company endpoints:

 **GET** [company.openapi.com/IT-start/{vatCode\\_taxCode\\_or\\_id}](https://console.openapi.com/apis/company/documentation#scope=GET:company.openapi.com/IT-start)  **GET** [company.openapi.com/IT-advanced/{vatCode\\_taxCode\\_or\\_id}](https://console.openapi.com/apis/company/documentation#scope=GET:company.openapi.com/IT-advanced)  **GET** [company.openapi.com/IT-search](https://console.openapi.com/apis/company/documentation#scope=GET:company.openapi.com/IT-search)  **GET** [company.openapi.com/IT-shareholders/{vatCode\\_taxCode\\_or\\_id}](https://console.openapi.com/apis/company/documentation#scope=GET:company.openapi.com/IT-shareholders)  **GET** [company.openapi.com/IT-address/{vatCode\\_taxCode\\_or\\_id}](https://console.openapi.com/apis/company/documentation#scope=GET:company.openapi.com/IT-address)  **GET** [company.openapi.com/IT-pec/{vatCode\\_taxCode\\_or\\_id}](https://console.openapi.com/apis/company/documentation#scope=GET:company.openapi.com/IT-pec)  **GET** [company.openapi.com/IT-closed/{vatCode\\_taxCode\\_or\\_id}](https://console.openapi.com/apis/company/documentation#scope=GET:company.openapi.com/IT-closed)  **GET** [company.openapi.com/IT-vatgroup/{vatCode\\_or\\_id}](https://console.openapi.com/apis/company/documentation#scope=GET:company.openapi.com/IT-vatgroup)  **GET** [company.openapi.com/IT-sdicode/{vatCode\\_taxCode\\_or\\_id}](https://console.openapi.com/apis/company/documentation#scope=GET:company.openapi.com/IT-sdicode)  **GET** [company.openapi.com/IT-legalforms/](https://console.openapi.com/apis/company/documentation#scope=GET:company.openapi.com/IT-legalforms)  **GET** [company.openapi.com/IT-legalforms/{code}](https://console.openapi.com/apis/company/documentation#scope=GET:company.openapi.com/IT-legalforms)

#### UPDATING API COMPANY FIELD NAMES

The following table shows the nomenclature correspondences of the Enterprises fields with those of Company. For proper migration and operation of your applications, please update the field names.

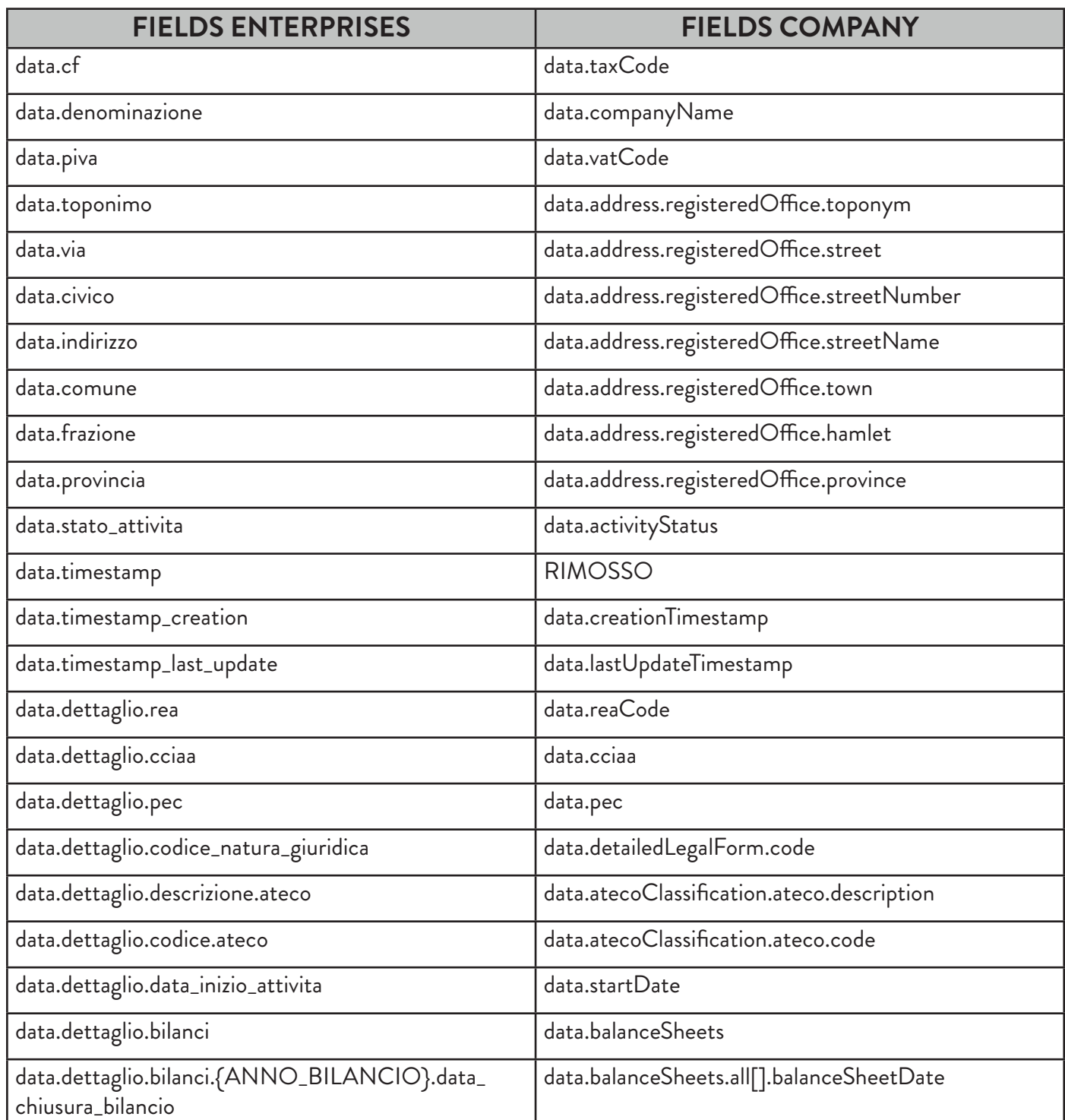

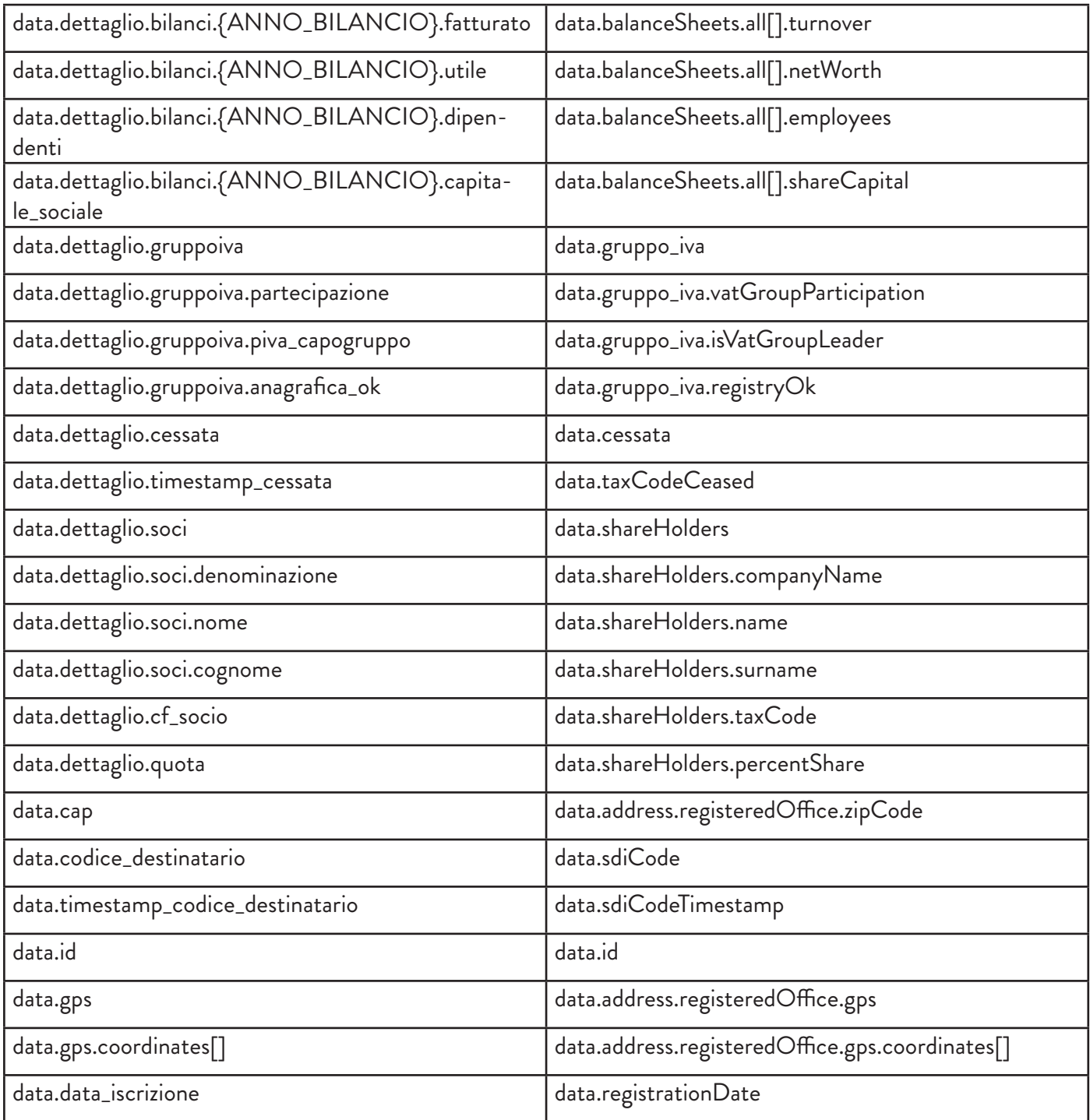

A new property 'balanceSheets.last' was added, which contains the last deposited balance without the need to dynamically determine it from 'balanceSheets.all'.

## SUBSCRIPTIONS

The Enterprises service will be **deprecated on 31/12/2025**, therefore **all existing subscriptions will remain active until this date**. However, we recommend migrating to the new endpoints at the next subscription renewal.